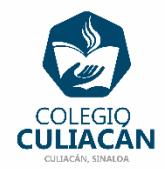

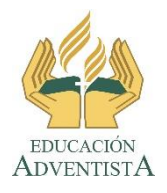

## **COLEGIO CULIACÁN Escuela Preparatoria EJERCICIO 3 LABORATORIO DE CÓMPUTO II PRIMER PARCIAL**

## **INSTRUCCIONES:**

- ABRIR EL LIBRO DIGITAL DE LA MATERIA QUE ESTÁ EN LA RED.
- IRSE A LA PÁGINA 14 DEL LIBRO, DONDE VIENE EL SUBTEMA 1.1.1 DE LA WEB 2.0 A LA WEB 3.0.
	- LEER TODO EL SUBTEMA Y LUEGO EN UN ARCHIVO DE WORD CREAR UN ENSAYO DE MÍNIMO UNA CUARTILLA A ESPACIO SENCILLO EN LETRA ARIAL TAMAÑO 14.

**EL NOMBRE DEL ARCHIVO ES: EJERCICIO 3 PRIMER PARCIAL NOMBRE COMPLETO SEMESTRE Y GRUPO PREPARATORIA**